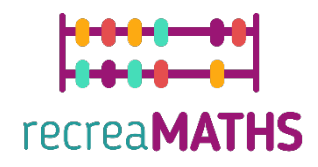

## Τρσδιάστατα Μαθηµατικά Εκθέματα **Εκθέματα** Δημιουργίας Εκθεμάτων

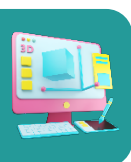

# **«Δένω τους αριθµούς»**

#### **Εκπαιδευτικοί Στόχοι**

- Μάθετε πώς να χειρίζεστε απλά σχήµατα χρησιµοποιώντας το tinkercad.com
- Κατανόηση του τρόπου λειτουργίας των τρισδιάστατων εκτυπωτών
- Μάθετε πώς να τροποποιείτε έτοιµα αρχεία και να τα προσαρµόζετε

#### **Βαθµός δυσκολίας:** Επίπεδο 2

#### **Κατάλογος των απαιτούµενων υλικών:**

- Τρισδιάστατος Εκτυπωτής
- Ένα καρούλι νήµατος για τον τρισδιάστατο εκτυπωτή (ένα χρώµα είναι αρκετό)

#### **Απαιτούµενες Δεξιότητες στην Τρισδιάστατη Μοντελοποίηση:**

- Γνωρίζετε πώς να µετακινείτε ένα αντικείµενο στο επίπεδο εργασίας
- Γνωρίζετε πώς να συγχωνεύετε δύο σχήµατα
- Γνωρίζετε πώς να αλλάζετε το µέγεθος ενός αντικειµένου
- Γνωρίζετε πώς να ευθυγραµµίζετε διαφορετικά αντικείµενα
- Γνωρίζετε πώς να περιστρέφετε ένα αντικείµενο
- Γνωρίζετε πώς να χρησιµοποιείτε µια βίδα και ένα νήµα

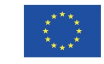

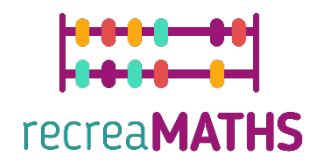

### **Οδηγίες Τρισδιάστατης Μοντελοποίησης βήµα προς βήµα**

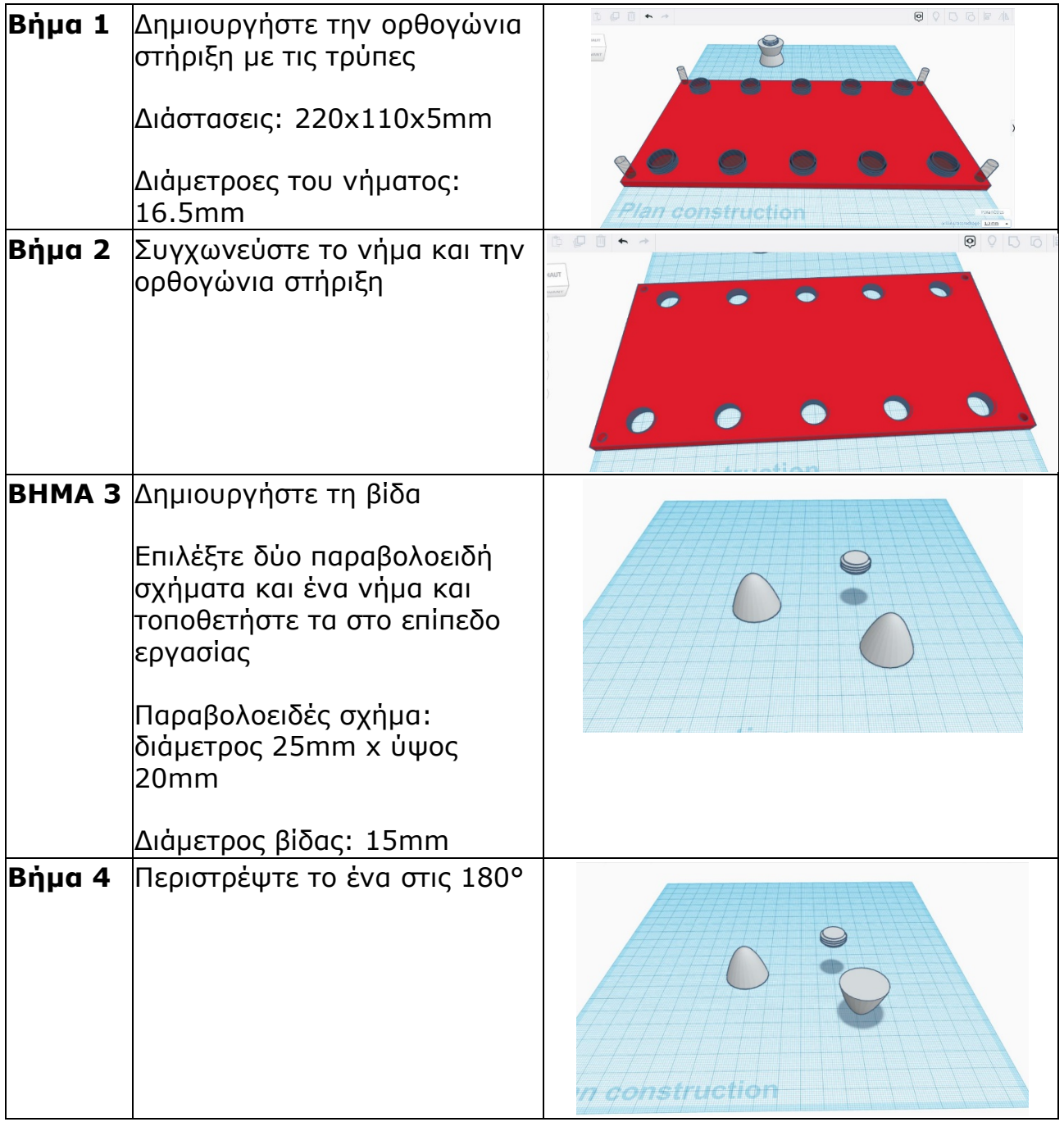

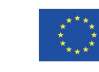

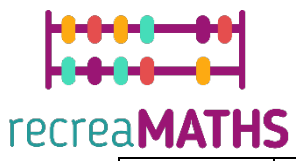

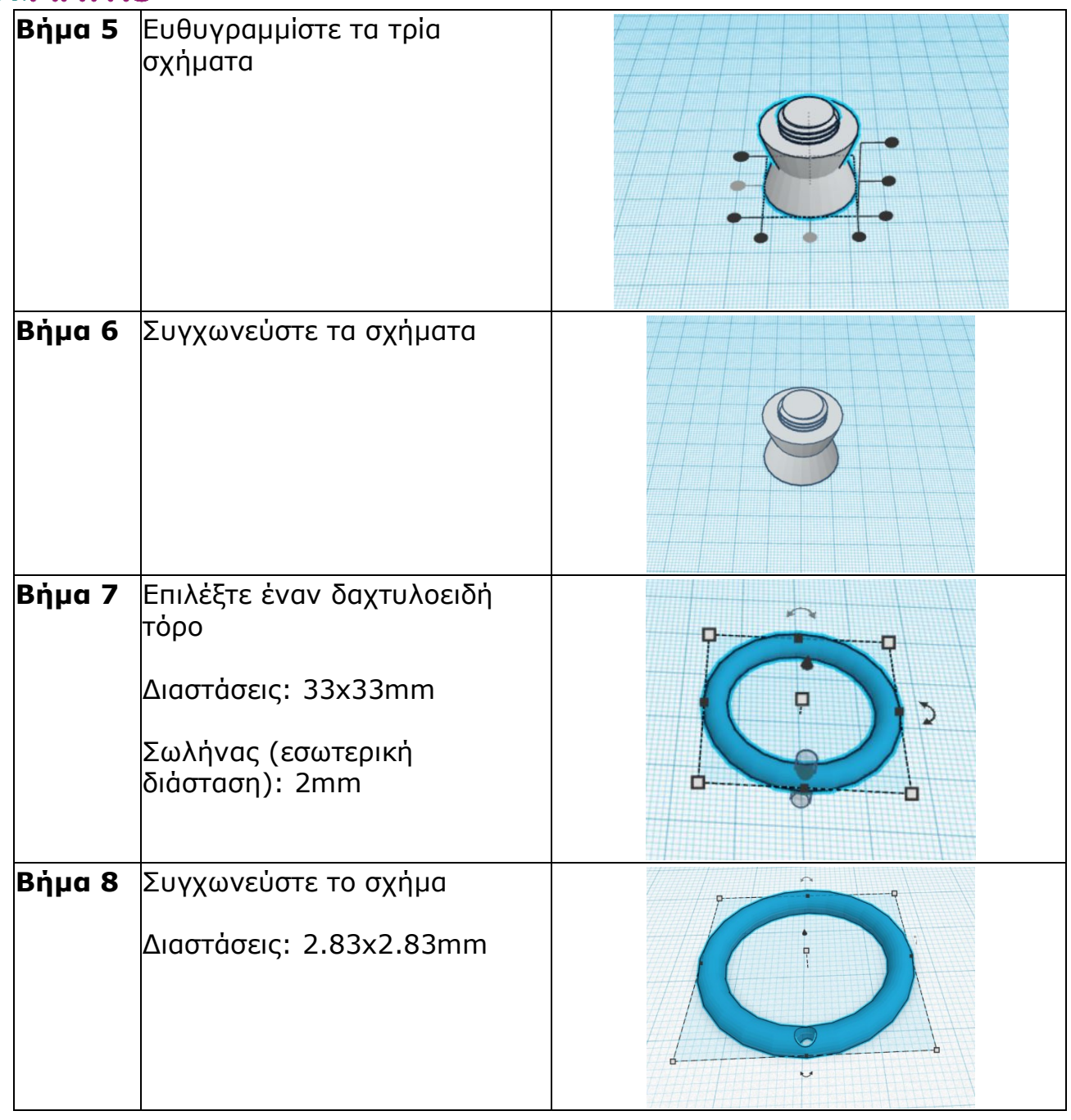

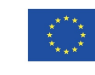

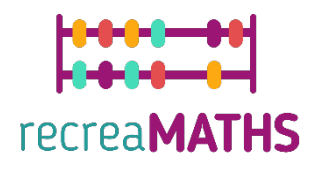

#### **Κατασκευή των Εκθεµάτων**

*Συναρµολόγηση/αποσυναρµολόγηση και αποθήκευση των εκθεµάτων µαζί µε τους αντίστοιχούς αριθµούς τους*

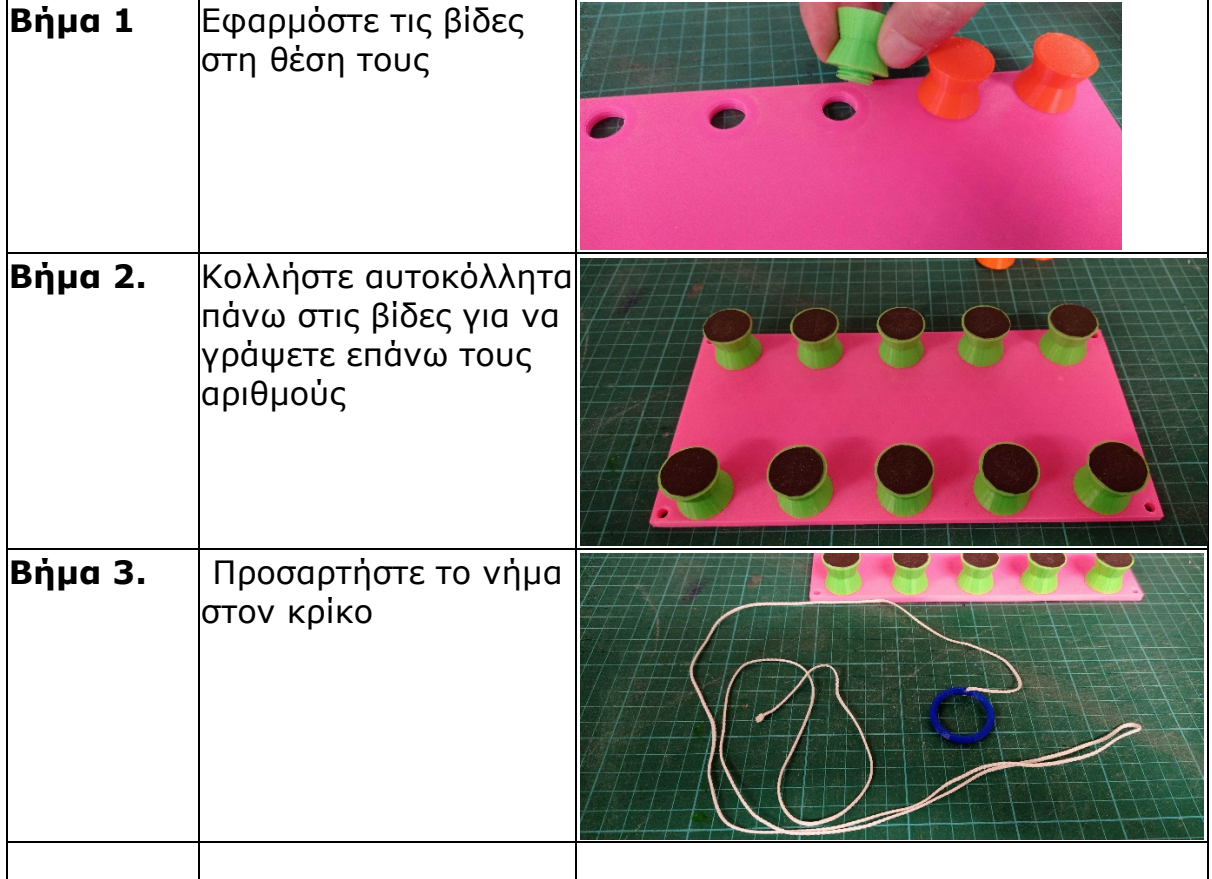

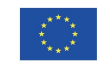

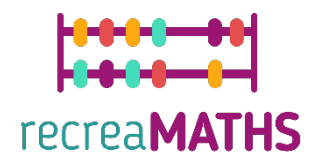

## Σχεδιαστικό Διάγραμμα

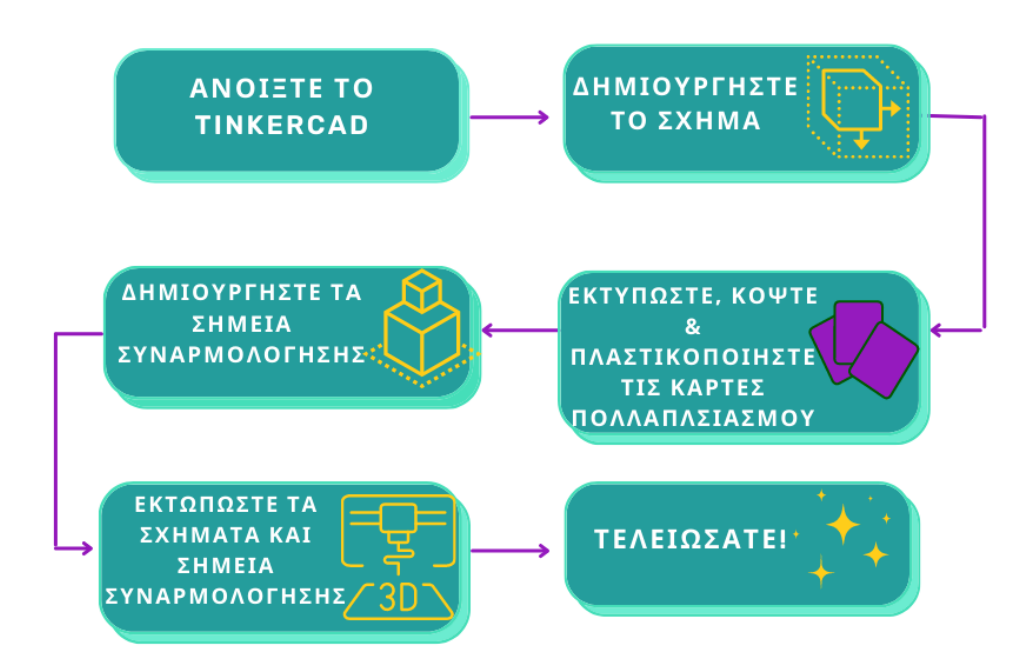

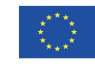